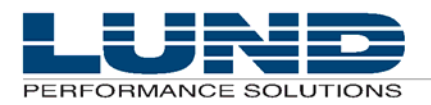

**WHAT** YOU NEED TO KNOW, WHEN YOU NEED TO KNOW IT.

# **Release Notes**

# **Meta-View Web – version B.05c**

# **Introduction**

The following sections list the enhancements and resolved issues for this release and for past releases. This document is available on the documentation page of the Lund website at:

**http://www.lund.com/support/documentation.html** 

# **Current Release**

## **Version B.05c**

This release is based on version B.04h.

### **Enhancements**

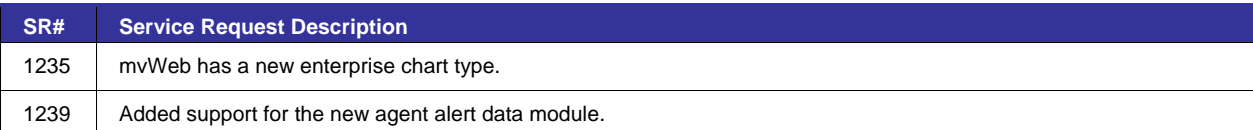

#### **Resolved Issues**

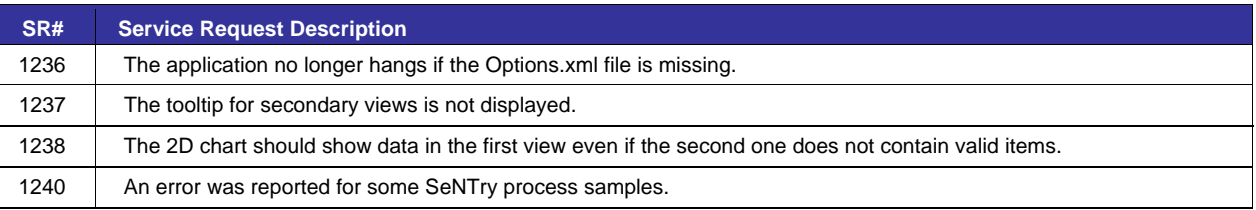

# **Product History**

This product history lists enhancements and resolved issues in prior releases.

## **Version B.04h**

This release is based on version B.04g.

#### **Enhancements**

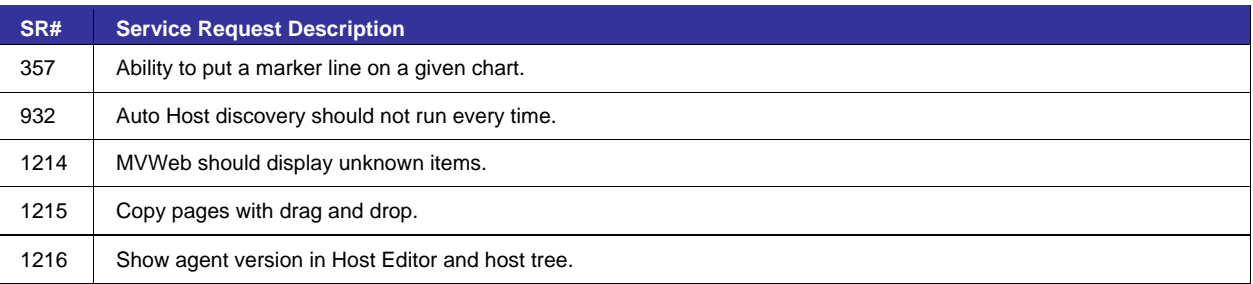

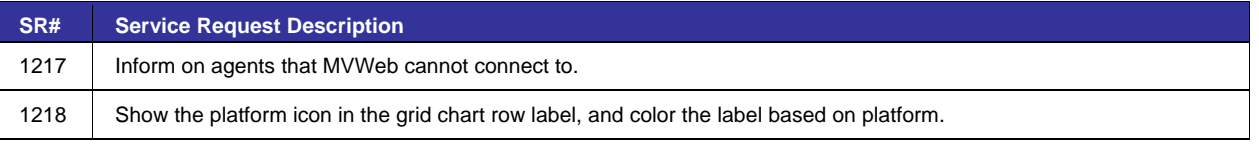

## **Resolved Issues**

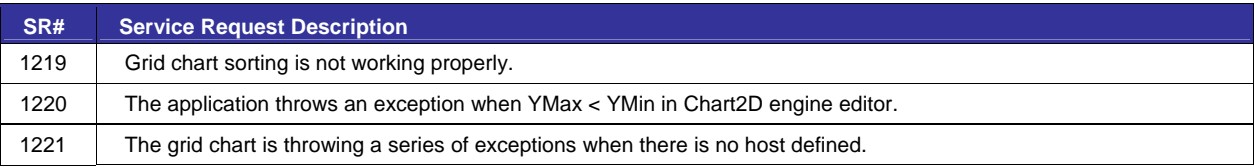

# **Version B.04g**

This release is based on version B.04f.

#### **Enhancements**

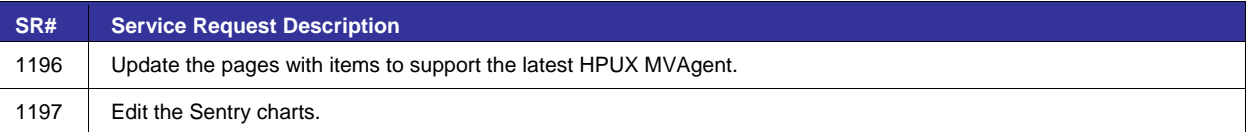

### **Resolved Issues**

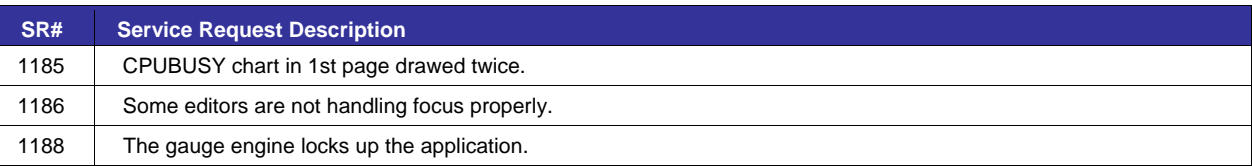

# **Version B.04f**

This release is based on version B.03g.

#### **Enhancements**

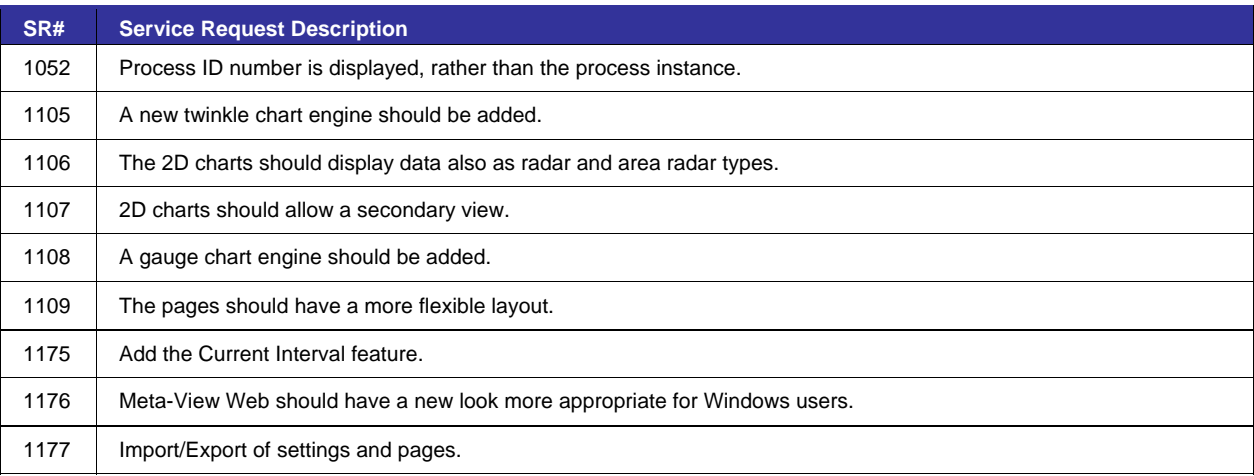

## **Resolved Issues**

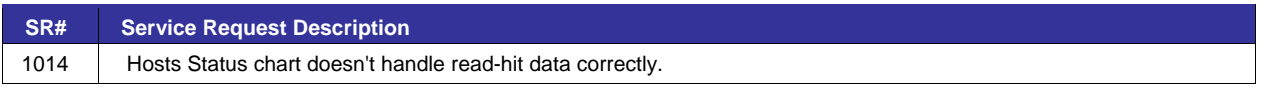

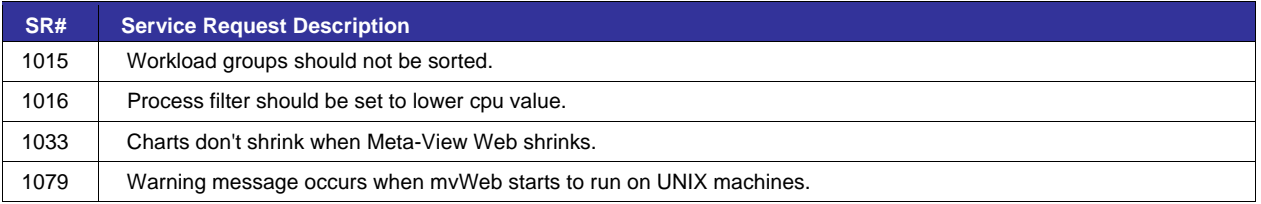

# **Version B.03g**

This release is based on version B.03f.

#### **Enhancements**

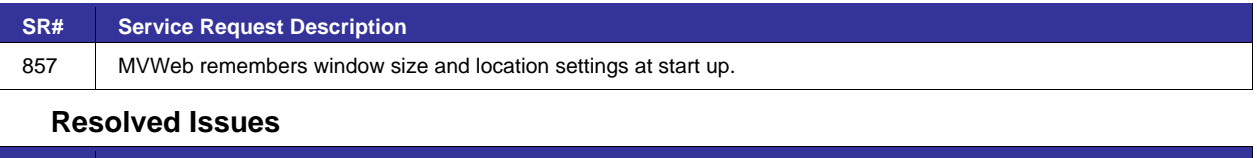

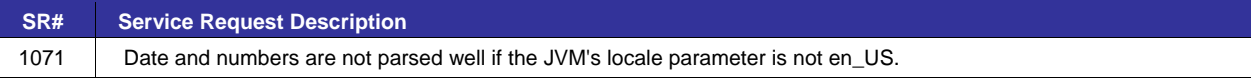

## **Version B.03f**

This release is based on version B.01j.

#### **Enhancements**

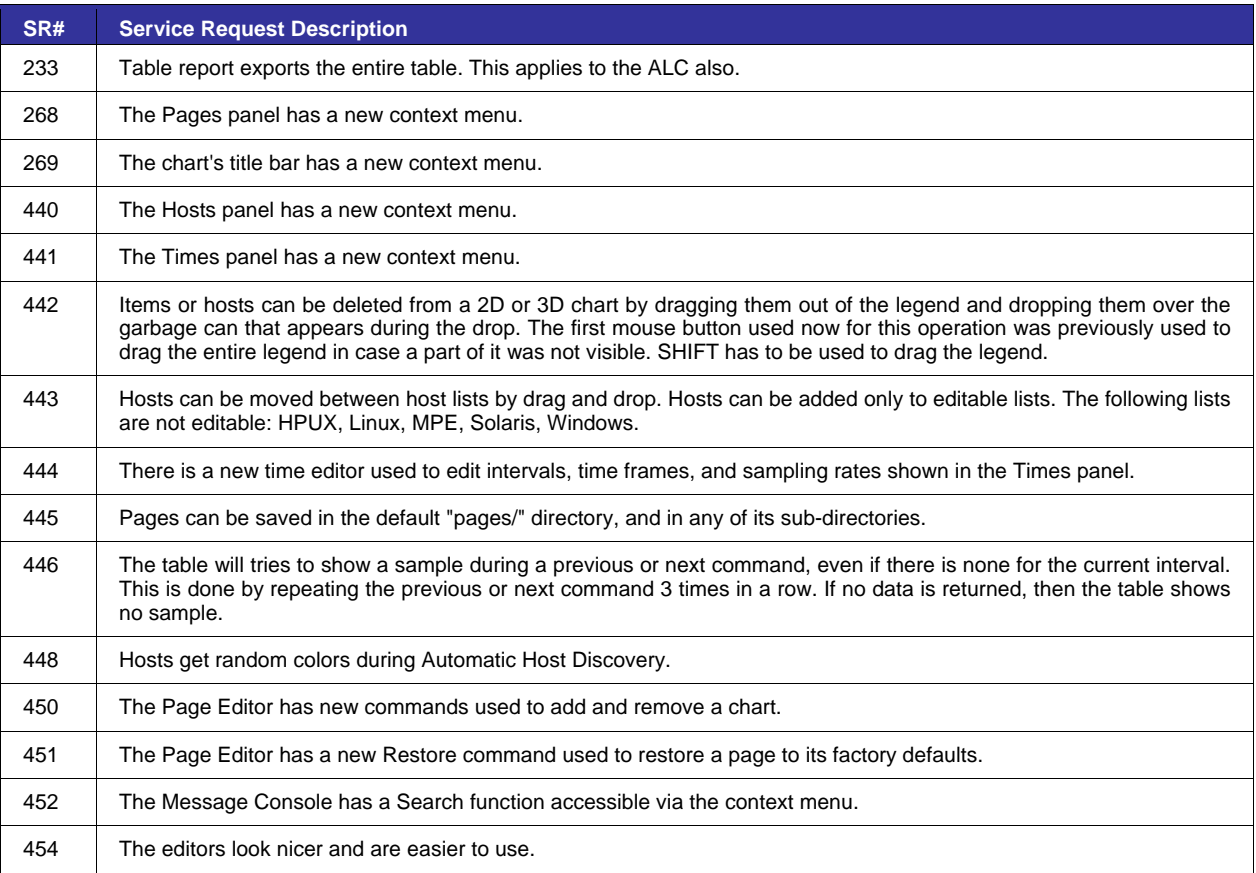

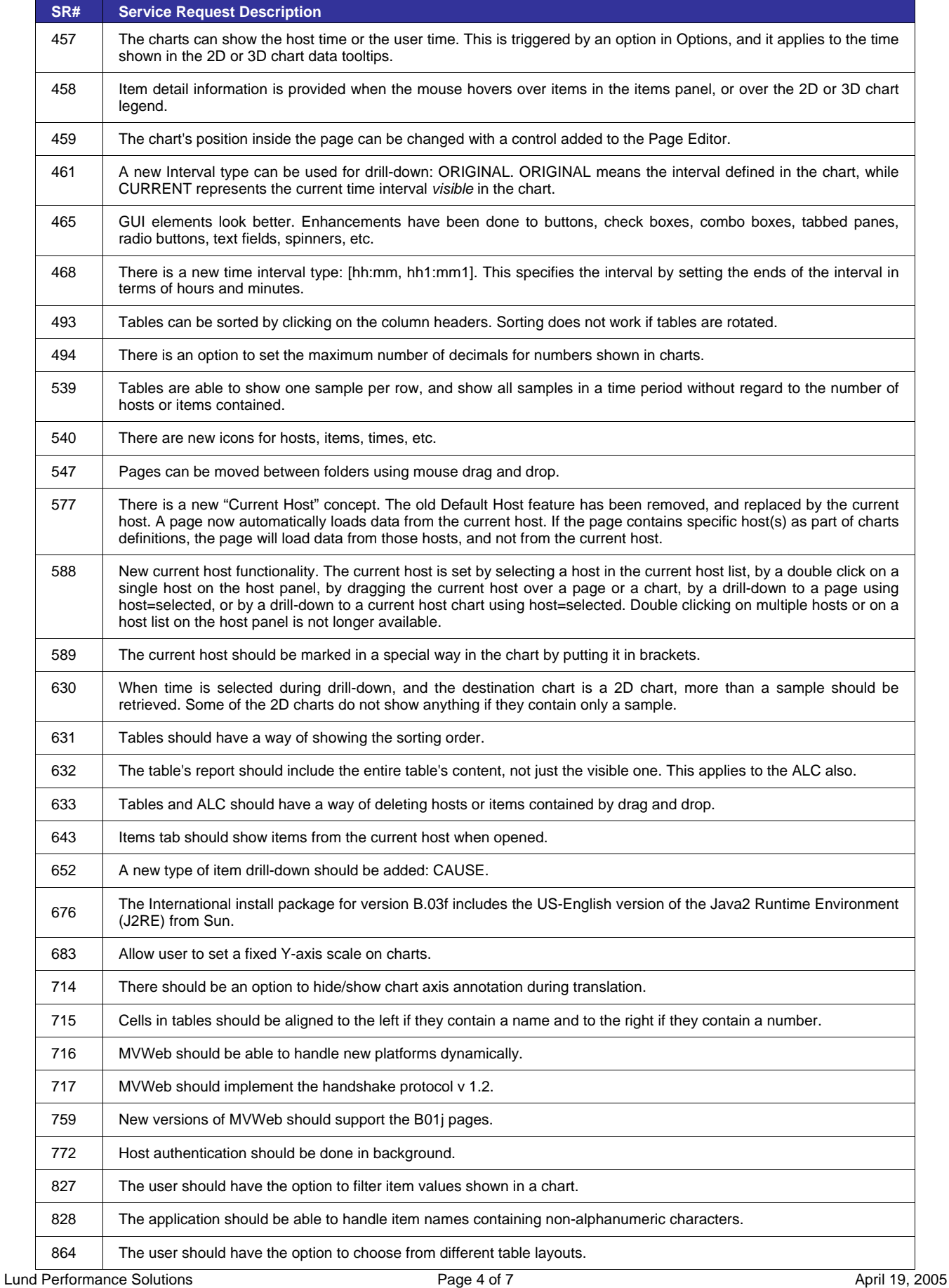

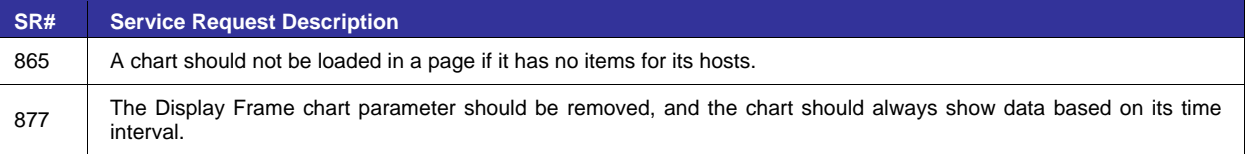

#### **Resolved Issues**

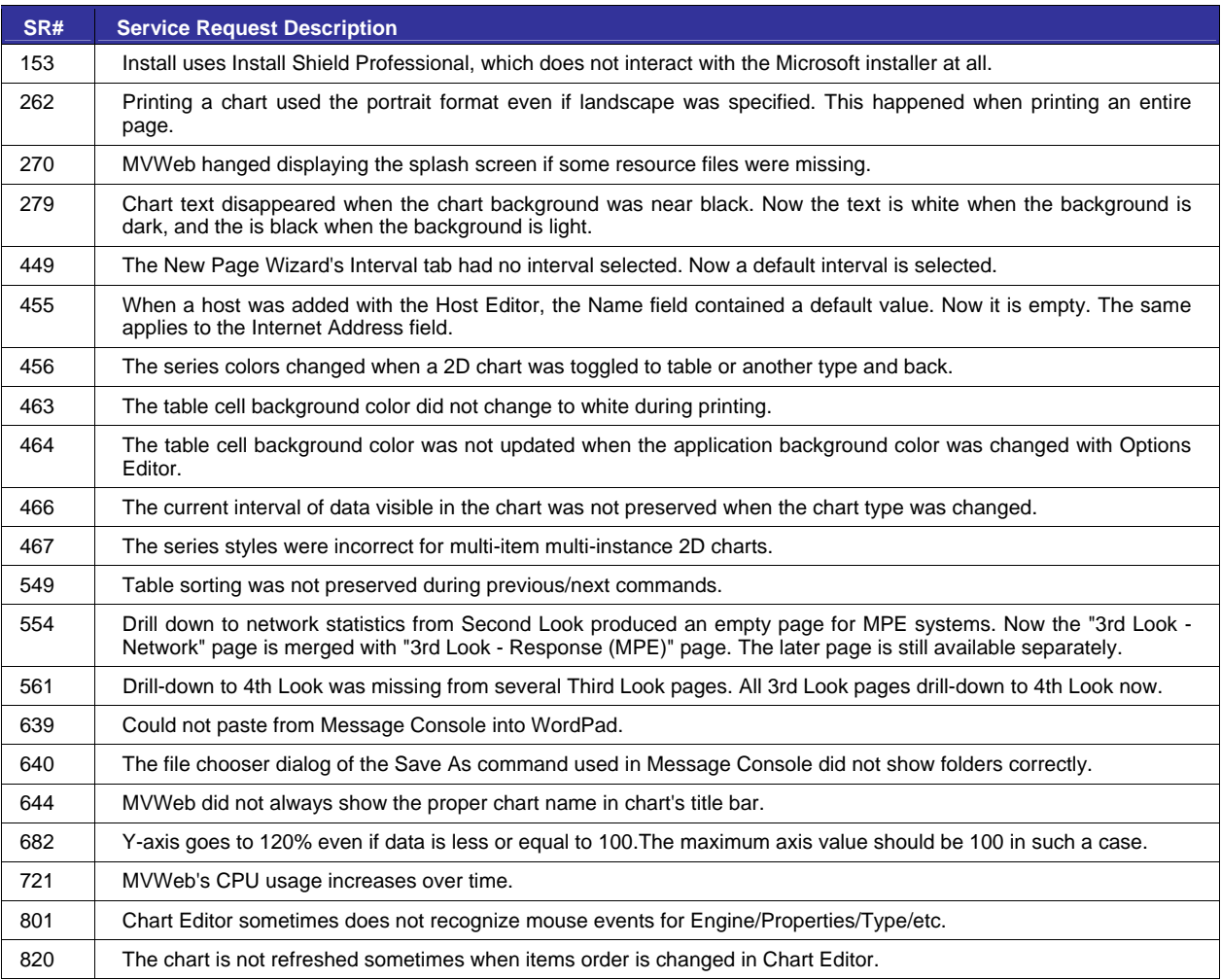

# **Version B.01j – Released June 20, 2003**

## **Enhancements**

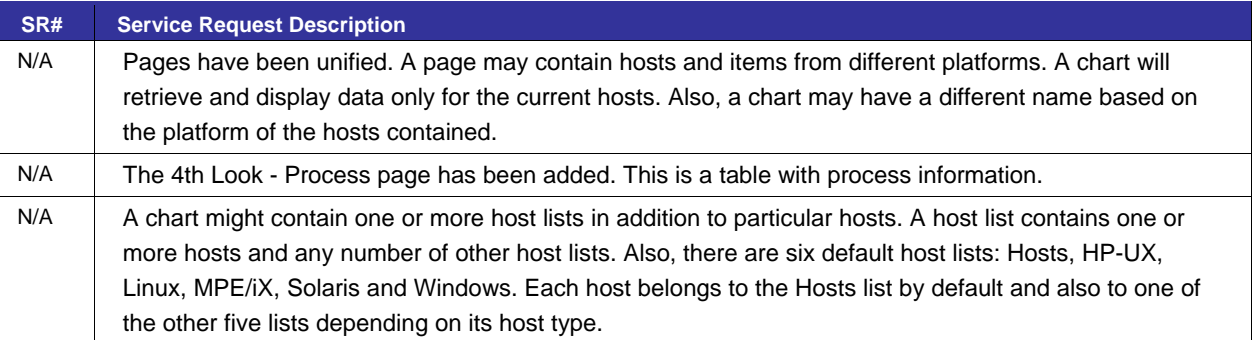

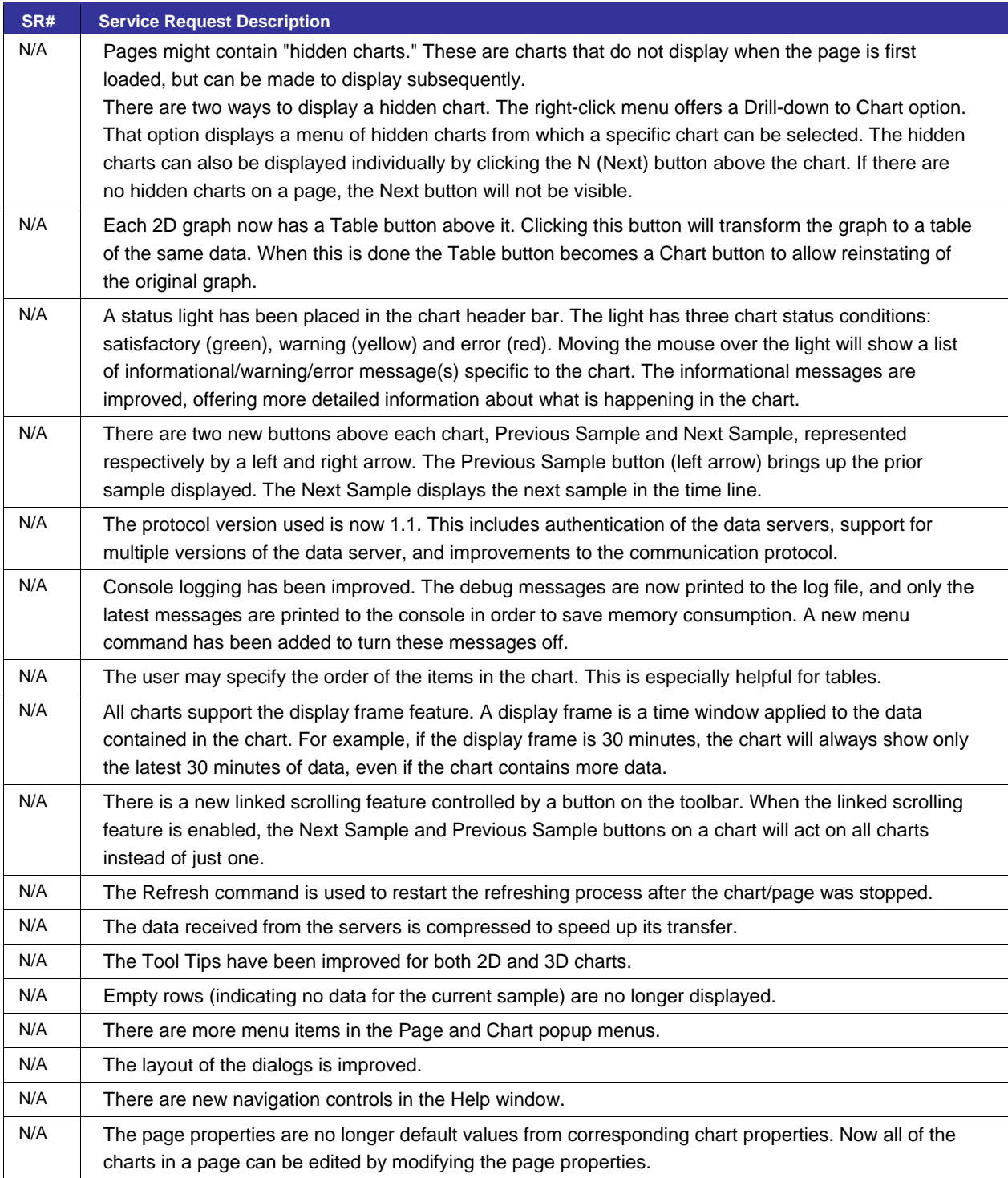

### **Resolved Issues**

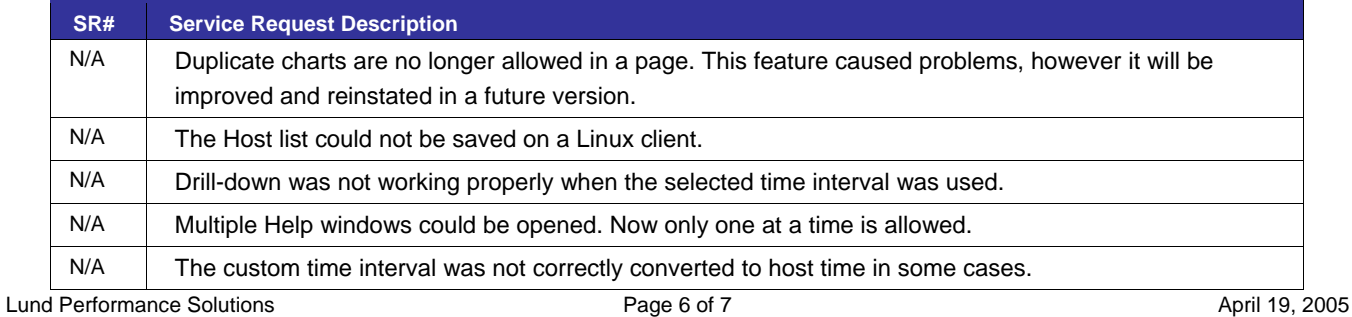

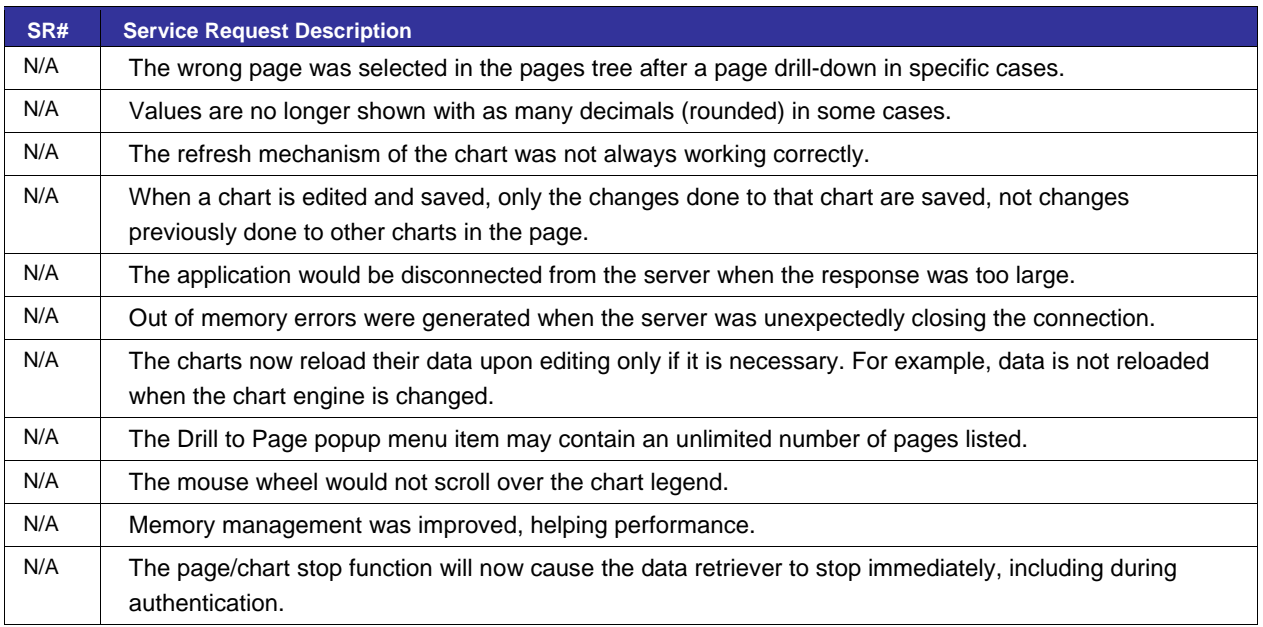